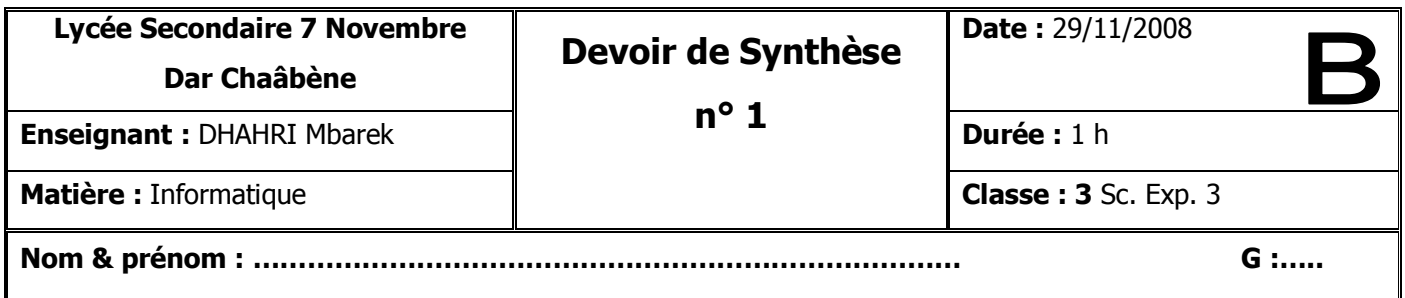

### **Partie I : Pratique (6 pts)**

- 1) Créer sur le bureau un dossier portant votre **nom** et **prénom**. (**0.5** pt)
- 2) Créer dans votre dossier la structure arborescente suivante : (**3** pts)

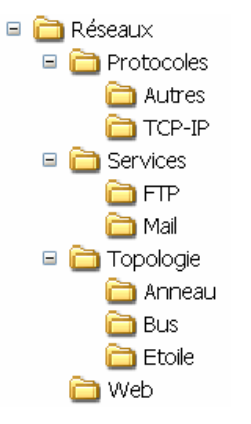

- 3) Créer les fichiers « **Picture1.jpg** » et « **Détail.xls** » dans le dossier « **Mail** ». (**1.5** pt)
- 4) Déplacer le dossier « **Web** » dans « **Services** ». (**0.5** pt)
- 5) Corriger le nom du fichier « **Picture1.jpg** » par « **SMTP.jpg** ». (**0.5** pt)

## **Partie II (14 pts)**

## **Exercice 1 (3pts)**

**Compléter le texte suivant par les mots de la liste ci-dessous.**

matérielle, services, l'exécution, d'utilitaires, système d'exploitation, logicielle, démarrer, programme d'amorçage

Un ………………………. est un logiciel qui regroupe un certain nombre de ……………… nécessaires à …………………. des programmes qu'un utilisateur peut ordonner. C'est à travers sa composante ………………. de base (ou noyau) qu'il gère toutes les opérations destinées à contrôler et à commander l'ordinateur et ses divers périphériques. Sa seconde composante est formée quant à elle d'un ensemble ……………… qui sont vraisemblablement peu nécessaires pour ………………… à froid l'ordinateur.

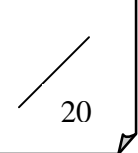

## **Exercice 2 (8 pts)**

# **1) Compléter les phrases suivantes :** *(4 pts)* • ………………………….. est une interface graphique qui facilite l'accès aux applications et aux services du système d'exploitation. Il est lancé automatiquement au démarrage de l'ordinateur. • …………………………… : ce composant permet de collecter tout fichier effacé pour une éventuelle restitution. • Menu démarrer ou ………………………. : ce composant permet à l'utilisateur de démarrer les programmes et les outils d'administration et de configuration du système. • ……………………………….permet de montrer les applications en cours d'exécution et de passer facilement de l'une à l'autre. • Le bouton permet de ……………………. une fenêtre. • Plusieurs opérations peuvent être effectuées sur un fichier ou un dossier : o La duplication (……………………….. / ……………………………) o ………………………………….. (Couper / Coller) **2) Qu'est-ce qu'un processus ?** *(1 pts)* …………………………………………………………...…………………………………………………………… **3) Citer les types de processus.** *(1 pts)* • ………………………………………………………………………………………………………………... • ………………………………………………………………………………………………………………... **4) Donner deux exemples de systèmes d'exploitation.** *(0.5 pts)* …………………………………………………………...…………………………………………………………… **5) Répondre par** *V* **si la proposition est correcte, par** *F* **sinon.** *(1.5 pts)* • un fichier peut ne pas posséder une extension method is not all the set of the set of the set of the set of the set of the set of the set of the set of the set of the set of the set of the set of the set of the set of th • les systèmes d'exploitation offrent des interfaces graphiques et des interfaces en mode texte ….. • un répertoire ne peut contenir que des fichiers ….. **Exercice 3 (3 pts)**

#### **Donner l'acronyme des mots suivants :**

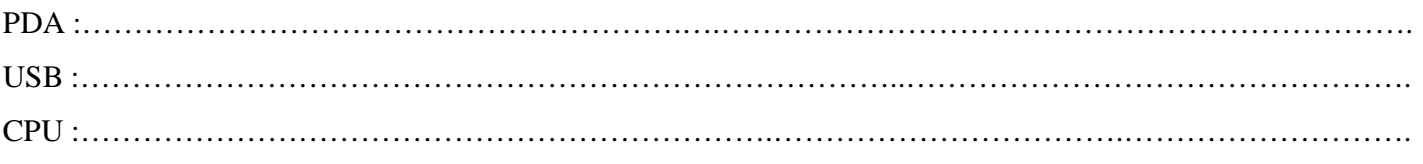